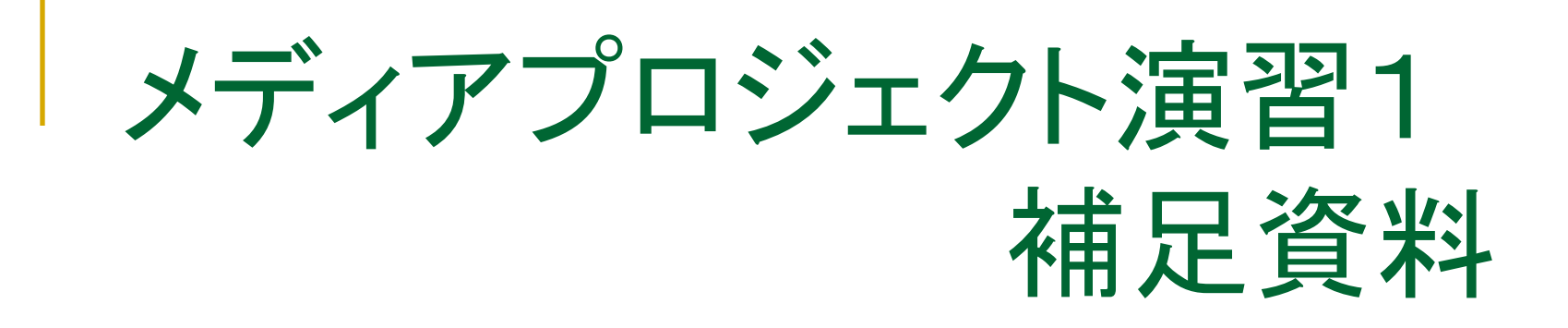

## Java パッケージ

Java のコードを作成していくと... 大量のclassファイルができる □ classが膨大すぎて,名前がわからない □ 機能ごとにデータの管理をしたいとき...

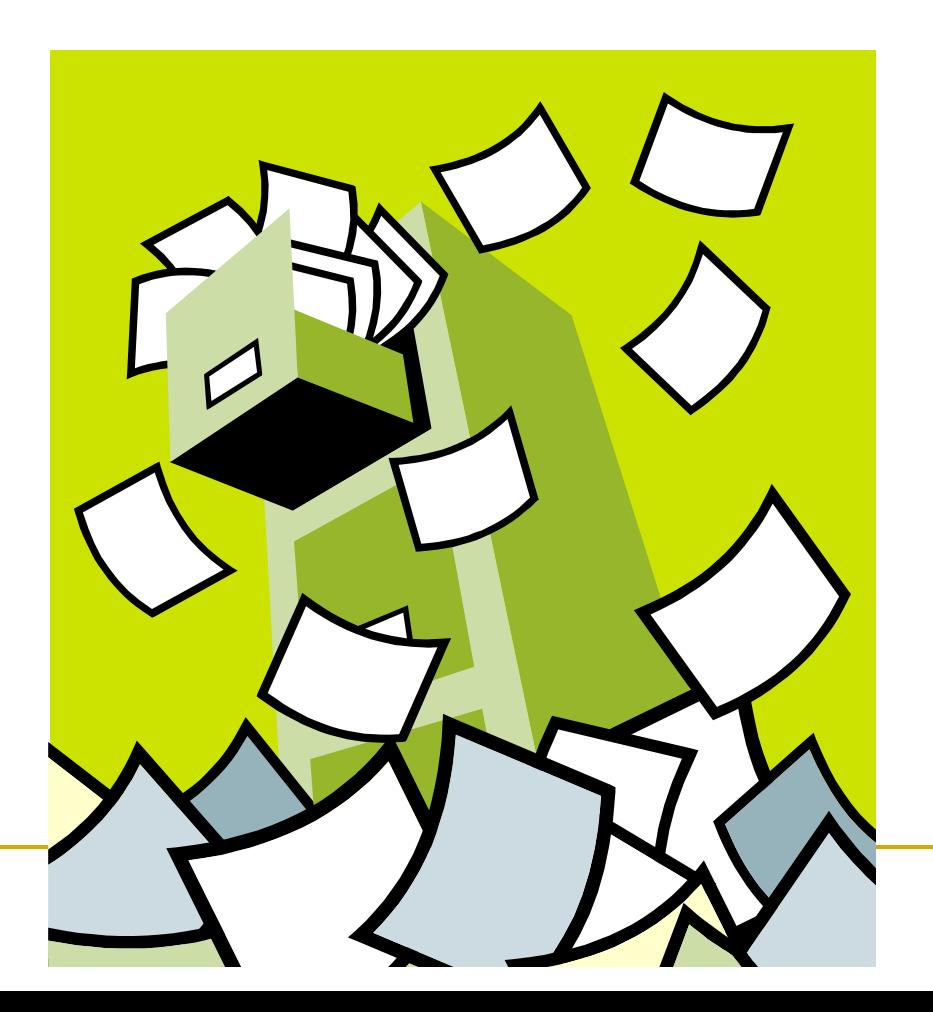

## Java Package

- <sup>n</sup> たくさんのclassファイルを分類するための仕組み □ 用途, 機能ごとの小分けを行う
	- □ フォルダ内にclassファイルを整理, 管理
	- □ 名前の管理が容易,コンパイルの手間も省ける

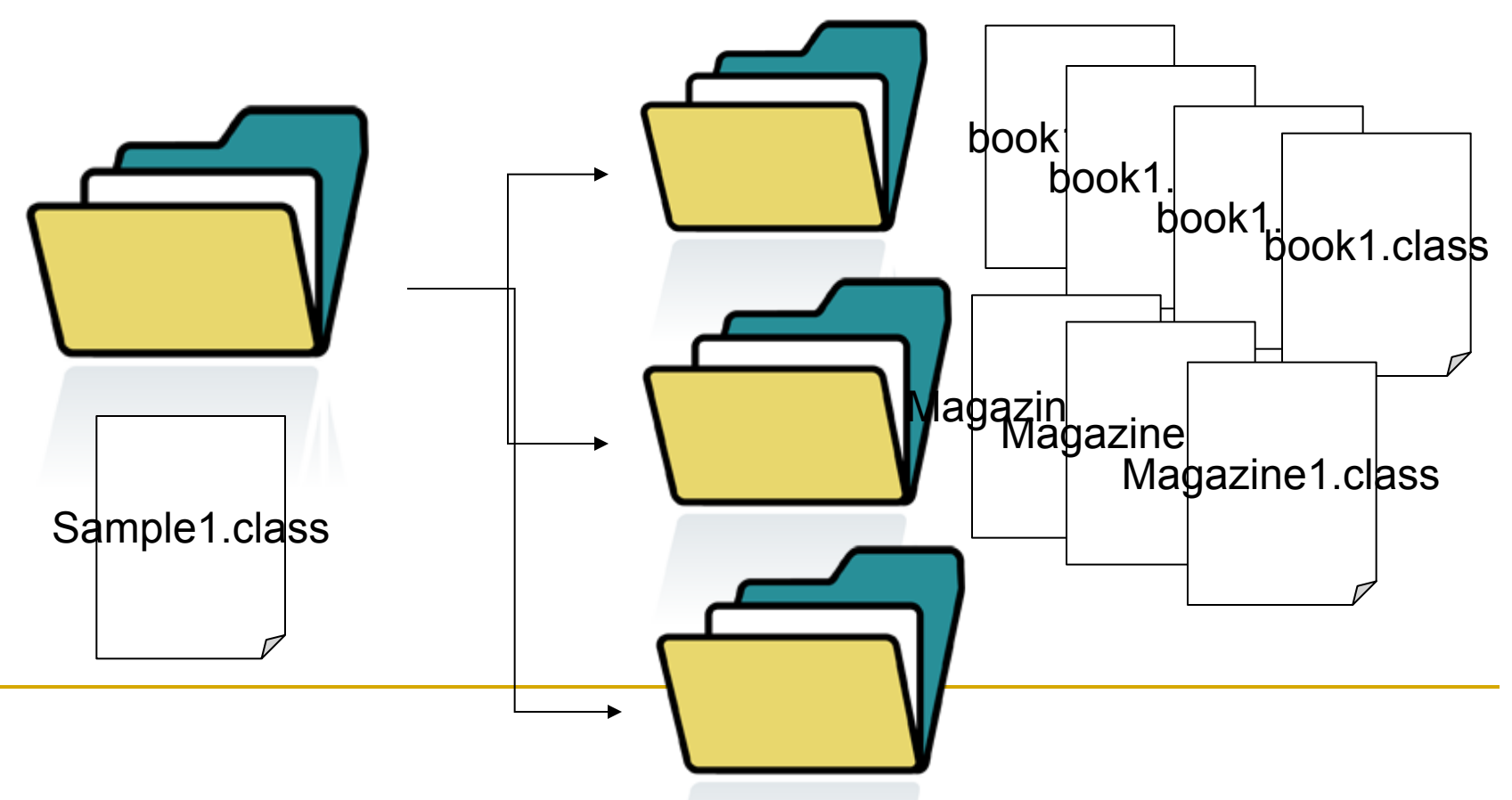

```
public class Sample {	
    public static void main(String[] args) {	
           int y ;	
           Book test = new Book("Java Programing", 2000);	
          test.setYear(2012);	
           System.out.println("Publish Year:"+test.getYear());	
    }	
}	
public class Book {	
    String title;	
    int year;	
    int price;	
    public Book(String title, int price){	
          this.title = title:
           this.price = price;
    }	
    public void setYear(int year){	
          this.year = year;
    }	
    public int getYear(){	
           return year; 	
    }	
まず, 以下のソースコード
```
} 

このファイル内に**5**個,**10**個と クラスファイルがあったら.. 

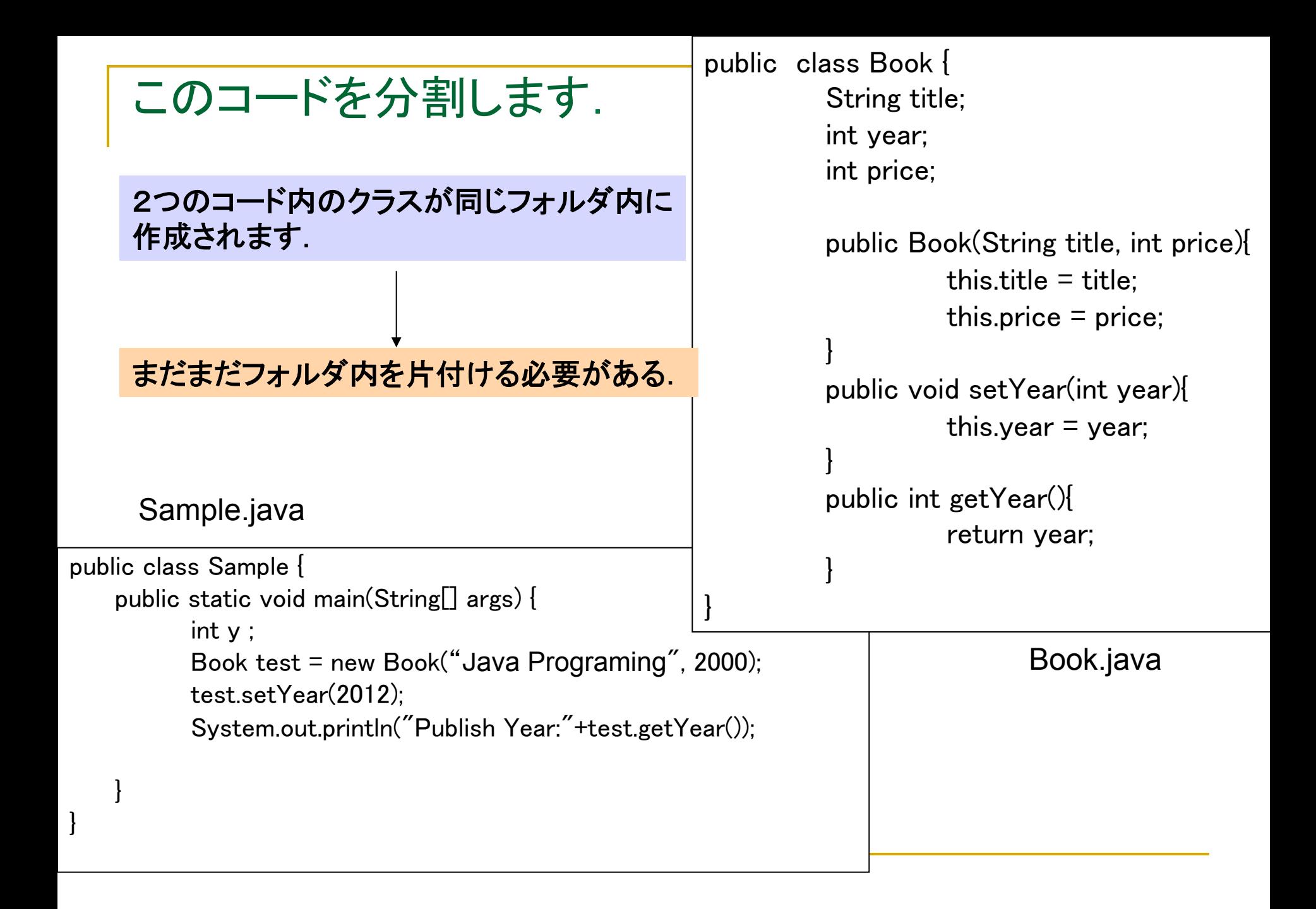

```
Packageフォルダを作成. | public class Book {
                                               String title;	
                                               int year;	
                                               int price;	
                                               public Book(String title, int price){	
                                                        this.title = title;
                                                        this.price = price;
                                               }	
                                               public void setYear(int year){	
                                                        this.year = year;
                                               }	
                                               public int getYear(){	
                                                        	 	return year; 	
                                               }
                                       }	
                                       Public class OnlineBook expands Book{ 
                                       …………………………..
                                                                    Book.java 
  Bookに記述されたクラスファイルが	
  できました.	
フォルダ(ritsumei)を作成し, 
その中にBook.javaをコンパイルしましょう.	
まだまだフォルダ内を片付ける必要がある.
```

```
Package化します	
フォルダ(ritsumei)を作成し, 
その中にBook.javaをコンパイルしましょう.	
                                       package ritsumei; 
                                       public class Book {	
                                               String title;	
                                               int year;	
                                               int price;	
                                               public Book(String title, int price){	
                                                       this.title = title;
                                                       this.price = price;
                                               }	
                                               public void setYear(int year){	
                                                       this. vear = vear:
                                               }	
                                               public int getYear(){	
                                                       	 	return year; 	
                                               }
                                       }	
                                       Public class OnlineBook expands Book{ 
                                       …………………………..
 Bookに記述されたクラスファイルが	
 できました.	
Packageをつけることで,名前の区別を	
つけます.	
   Packageの名前とフォルダ名は同じ
```
Book.java

このコードを分割します.

フォルダ**(ritsumei)**を作成し**,**  その中に**Book.java**をコンパイルしましょう. 

**Book**に記述されたクラスファイルが できました. 

**Sample1.java**で,**Package**内の **Book**を使います. 

Import パッケージ名.\* ;と記述します

## **import ritsumei.\* ;**

} 

} 

```
public class Sample {	
    public static void main(String[] args) {	
           int y ;	
           Book test = new Book("Java 
    Programing", 2000);	
           test.setYear(2012);	
           System.out.println("Publish
     Year:"+test.getYear());
```
Sample1.java